## **Data Compare XML Configuration File Reference**

```
<SqlDataCompareCmdConfig>
      <LeftDatabase>
           <SqlServer>string</SqlServer>
           <DatabaseName>string</DatabaseName>
           <Username>string</Username>
           <Password>string</Password>
           <TrustedConnection>boolean</TrustedConnection>
           <ConnectionTimeout>int</ConnectionTimeout>
           <CommandTimeout>int</CommandTimeout>
      </LeftDatabase>
      <RightDatabase>
           <SqlServer>string</SqlServer>
           <DatabaseName>string</DatabaseName>
           <Username>string</Username>
           <Password>string</Password>
           <TrustedConnection>boolean</TrustedConnection>
           <ConnectionTimeout>int</ConnectionTimeout>
           <CommandTimeout>int</CommandTimeout>
      </RightDatabase>
      <DataCompareOptions>
           <CompareTables>boolean</CompareTables>
           <CompareMemoryTables>boolean</CompareMemoryTables>
           <CompareColumnStoreTables>boolean</CompareColumnStoreTables>
           <CompareViews>boolean</CompareViews>
           <DisableTriggers>boolean</DisableTriggers>
           <ForeignKeyAction>ForeignKeyActions</ForeignKeyAction>
           <GenerateDetailedLog>boolean</GenerateDetailedLog>
           <LogScriptExecution>boolean</LogScriptExecution>
           <ScriptExecutionLogFile>string</ScriptExecutionLogFile>
           <GenerateTransactionalScript>boolean<
/GenerateTransactionalScript>
           <IgnoreCharCase>boolean</IgnoreCharCase>
           <TrimSpaces>boolean</TrimSpaces>
           <PerformDependencyAnalysis>boolean<
/PerformDependencyAnalysis>
           <ReportEqualRows>boolean</ReportEqualRows>
           <SynchronizeDifferentRows>boolean</SynchronizeDifferentRows>
           <SynchronizeLeftRows>boolean</SynchronizeLeftRows>
           <SynchronizeRightRows>boolean</SynchronizeRightRows>
           <TransactionSize>int</TransactionSize>
           <BatchSize>int</BatchSize>
           <IgnoreDatabaseCollation>boolean</IgnoreDatabaseCollation>
           <RoundApproximateNumber>boolean</RoundApproximateNumber>
           <RoundPrecision>int</RoundPrecision>
      </DataCompareOptions>
      <CommandLineOptions>
           <ComparisonLogFile>string</ComparisonLogFile>
```

```
 <OverwriteComparisonLog>boolean</OverwriteComparisonLog>
           <ErrorLogName>string</ErrorLogName>
           <ErrorLogType>ErrorLogTypes</ErrorLogType>
           <QuietMode>boolean</QuietMode>
           <DataScriptFile>string</DataScriptFile>
           <DataLogFile>string</DataLogFile>
           <FileEncoding>Encodings</FileEncoding>
           <Direction>CompareDirections</Direction>
           <Synchronize>boolean</Synchronize>
           <TableMappingSchema>TableMappingSchemaTypes<
/TableMappingSchema>
      </CommandLineOptions>
      <TablesMappingRules>
           <NameMapping>NameMappingType</NameMapping>
           <SchemaMapping>SchemaMappingType</SchemaMapping>
           <TypeMapping>TypeMappingType</TypeMapping>
      </TablesMappingRules>
      <ViewsMappingRules>
           <NameMapping>NameMappingType</NameMapping>
           <SchemaMapping>SchemaMappingType</SchemaMapping>
           <TypeMapping>TypeMappingType</TypeMapping>
      </ViewsMappingRules>
      <TablePairs>Pairs</TablePairs>
      <ViewPairs>Pairs</ViewPairs>
      <NameMappingType>
           <MappingRule>NameMappingRules</MappingRule>
           <IgnoreLeftName>string</IgnoreLeftName>
           <IgnoreRightName>string</IgnoreRightName>
      </NameMappingType>
      <SchemaMappingType>
           <MappingRule>SchemaMappingRules</MappingRule>
           <SchemaPairs>SchemaPairs</SchemaPairs>
      </SchemaMappingType>
      <TypeMappingType>
           <MappingRule>TypeMappingRules</MappingRule>
      </TypeMappingType>
      <NameMappingRules>ExactMatch|IgnorePrefix|IgnorePostfix<
/NameMappingRules>
      <SchemaMappingRules>ExactMatch|IgnoreSchema|Custom<
/SchemaMappingRules>
      <SchemaPairs>[1..*]SchemaPairType</SchemaPairs>
      <SchemaPairType>
           <LeftSchema>string</LeftSchema>
           <RightSchema>string</RightSchema>
      </SchemaPairType>
      <TypeMappingRules>ByDefinition|ByCompatibilityMatrix<
/TypeMappingRules>
      <Pairs>[0..*]Pair</Pairs>
      <Pair>
           <LeftObject>TableOrView</LeftObject>
```

```
 <RightObject>TableOrView</RightObject>
           <Columns>Columns</Columns>
           <WhereClause>string</WhereClause>
           <LeftWhereClause>string</LeftWhereClause>
           <RightWhereClause>string</RightWhereClause>
           <Action>Actions</Action>
      </Pair>
      <TableOrView>
           <Key>DataKey</Key>
           <Name>string</Name>
      </TableOrView>
      <DataKey>
           <Name>string</Name>
           <Column>[1..*]string</Column>
      </DataKey>
           <Columns>
           <Action>Actions</Action>
           <ColumnPair>[1..*]ColumnPair</ColumnPair>
      </Columns>
      <Actions>Include|Exclude</Actions>
      <ColumnPair>
           <LeftColumn>string</LeftColumn>
           <RightColumn>string</RightColumn>
      </ColumnPair>
      <ForeignKeyActions>DisableAndEnable|DropAndCreate|None<
/ForeignKeyActions>
      <ErrorLogTypes>File|WindowsLog</ErrorLogTypes>
      <Encodings>Unicode|UTF7|UTF8|ASCII|ANSI</Encodings>
     <CompareDirections>LeftAsRight|RightAsLeft</CompareDirections>
     <TableMappingSchemaTypes>Auto|Custom</TableMappingSchemaTypes>
</SqlDataCompareCmdConfig>
```
The main elements of xml schema are described in the following section:

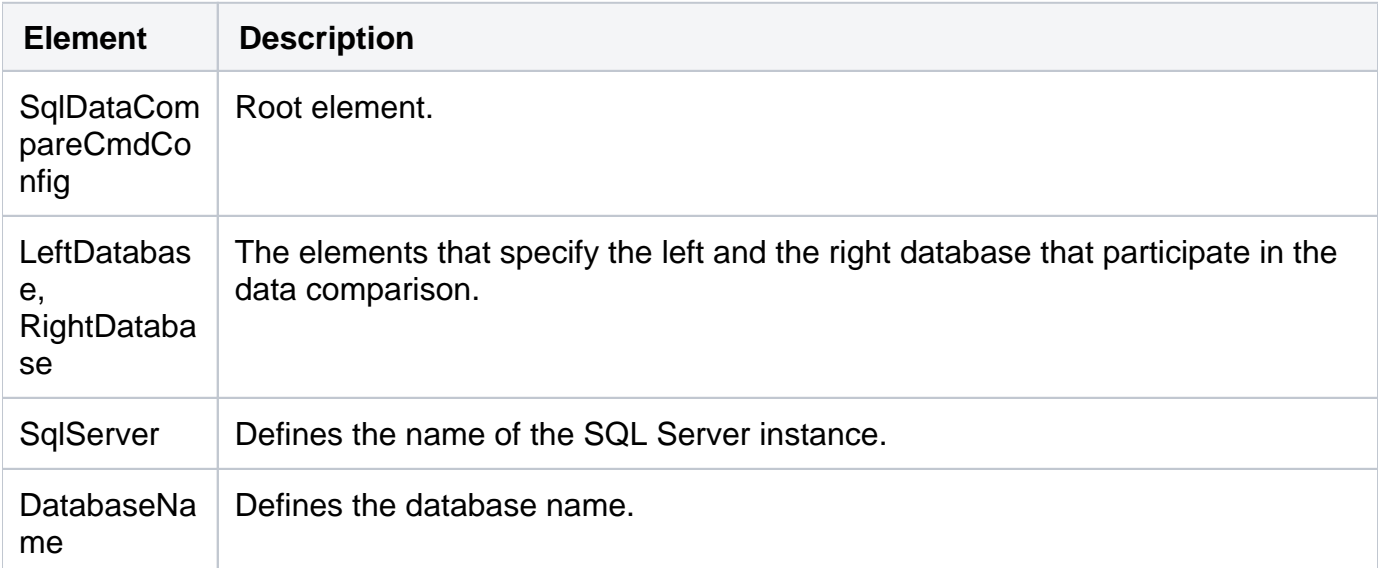

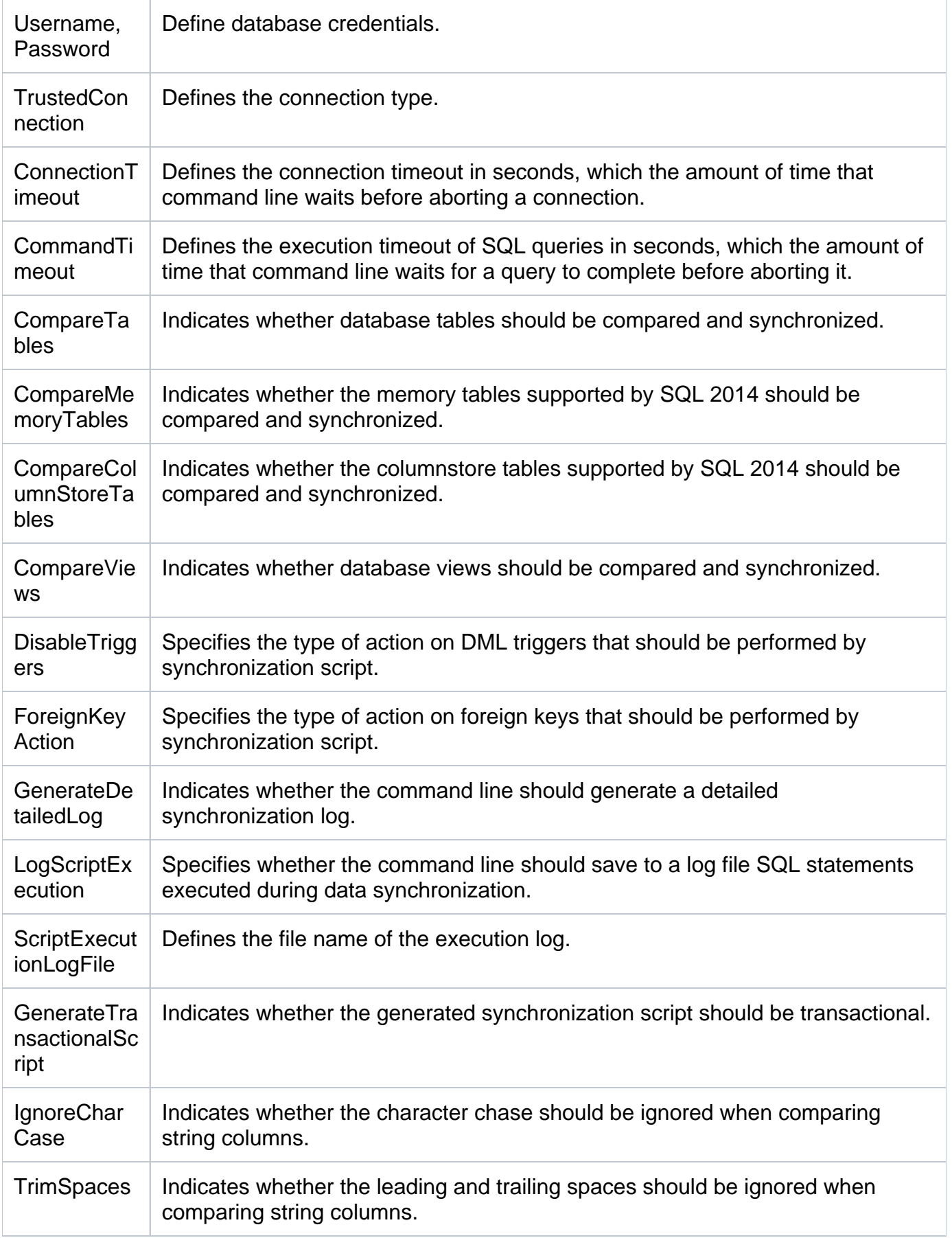

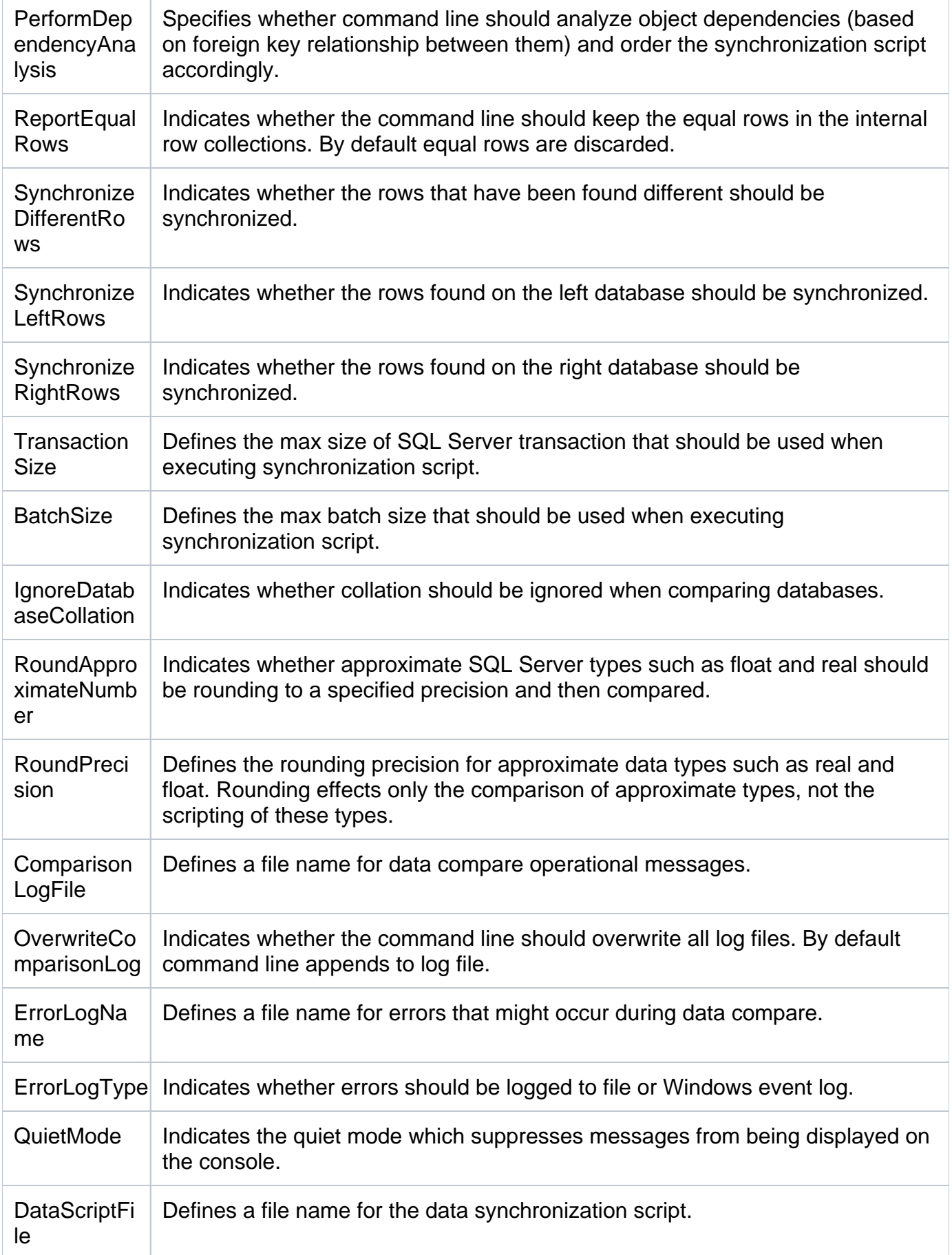

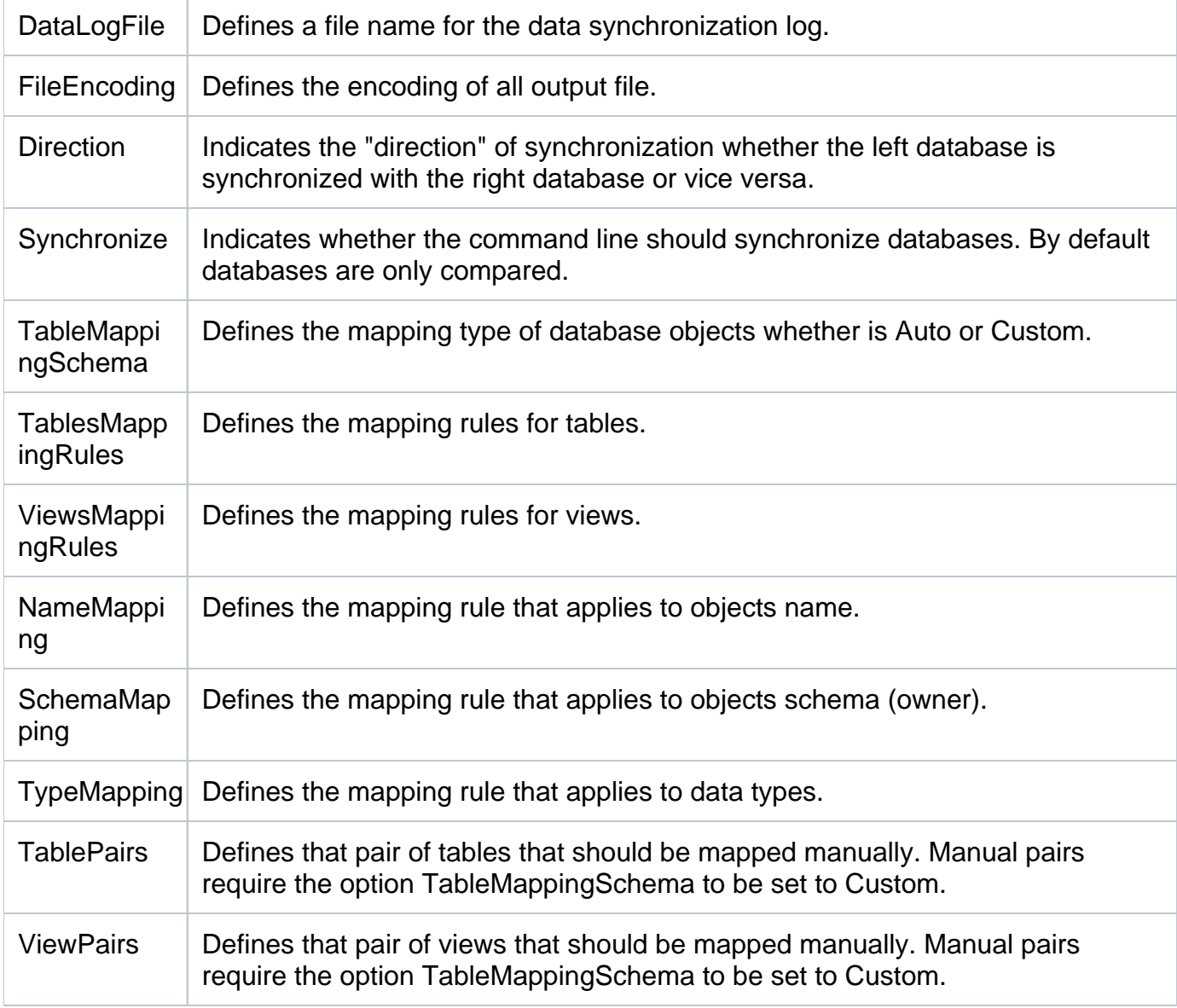

Total compare from data to schema with IDERA Comparison Toolset. [Learn more](https://www.idera.com/productssolutions/sqlserver/sqlcomparisontoolset) > >

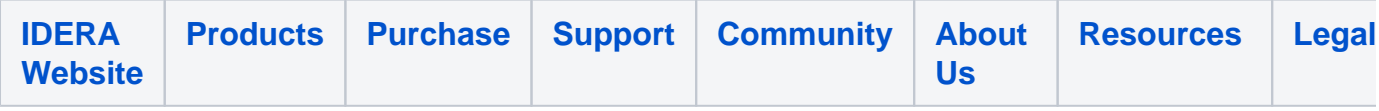